# Plugin Google Chart

Introduced in [Tiki15](https://doc.tiki.org/Tiki15)

Use this [wiki plugin](https://doc.tiki.org/Wiki-Plugins) to draws charts from Google Analytics Data

### Table of contents

- [Plugin Google Chart](#page--1-0)
	- [Parameters](#page--1-0)
	- [Examples](#page--1-0)
		- [Example 1](#page--1-0)
	- [Related pages](#page--1-0)
	- [Aliases](#page--1-0)

### Parameters

Draw charts from Google Analytics data.

Introduced in Tiki 15. Required parameters are in **bold**.

#### [Go to the source code](https://gitlab.com/tikiwiki/tiki/-/blob/master/lib/wiki-plugins/wikiplugin_googlechart.php)

Preferences required: wikiplugin\_googlechart

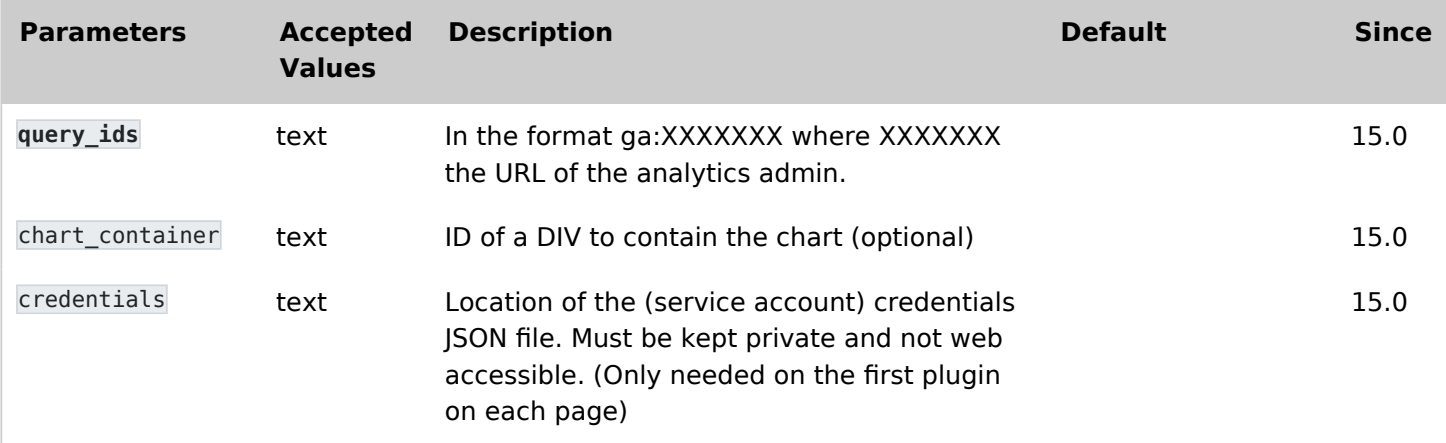

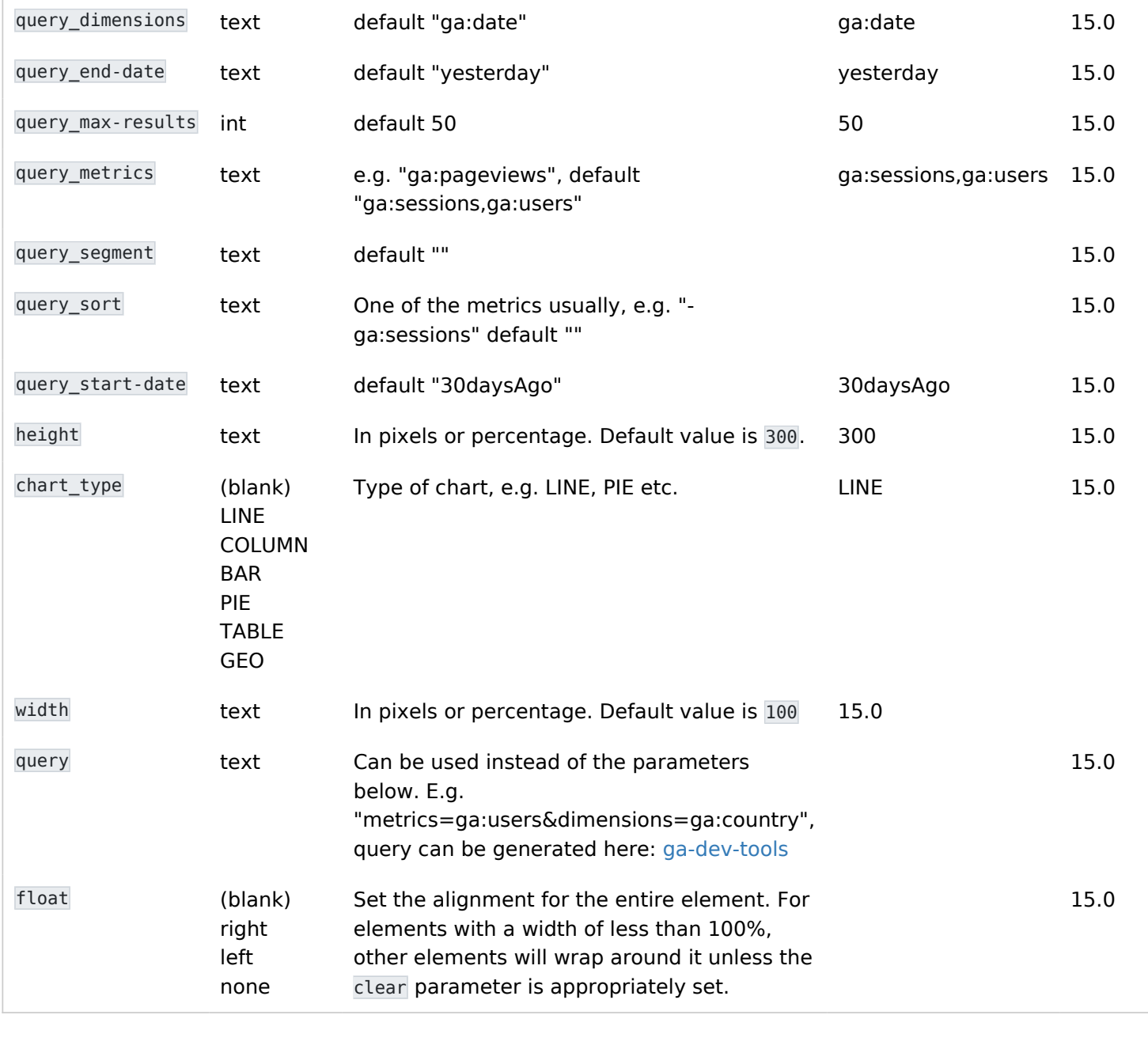

# Examples

## Example 1

This code:

{googlechart parameter1="value1" parameter2="value2"}

Would produce on this site: (pending an example)

### Related pages

[PluginGoogleAnalytics](https://doc.tiki.org/PluginGoogleAnalytics)

### Aliases

[Plugin Google Chart](https://doc.tiki.org/PluginGoogleChart) | [Plugin GoogleChart](https://doc.tiki.org/PluginGoogleChart) | [Google Chart](https://doc.tiki.org/PluginGoogleChart) | [GoogleChart](https://doc.tiki.org/PluginGoogleChart) | [Plugin Google Charts](https://doc.tiki.org/PluginGoogleChart) | [Plugin GoogleCharts](https://doc.tiki.org/PluginGoogleChart) | [Google Charts](https://doc.tiki.org/PluginGoogleChart) | [GoogleCharts](https://doc.tiki.org/PluginGoogleChart) | [PluginGoogleCharts](https://doc.tiki.org/PluginGoogleChart)